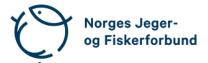

# Representantskapsmøte – protokoll

Møtedato: 27.04.2024

Møtested: Best Western Plus Oslo Airport, Gardermoen

Til stede:

#### Regionledere

| Akershus         | Andersen, Johnny F.            |
|------------------|--------------------------------|
| Aust-Agder       | Ottersland, Tor Harald         |
| Buskerud         | Stensrud, Tor A.               |
| Finnmark         | Westmark, Martin (nestleder)   |
| Hedmark          | Øverby, Nils Olav              |
| Hordaland        | Turøy, Ivar                    |
| Møre og Romsdal  | Tennøy, Hans Bjarne            |
| Nordland         | Zachariassen, Stig             |
| Nord-Trøndelag   | Hellem, Stig                   |
| Oppland          | Bøe, Tove Annethe              |
| Oslo             | Bojsen, Bjørn                  |
| Rogaland         | Skogen, Tore                   |
| Sogn og Fjordane | Johansen S., Terje (nestleder) |
| Sør-Trøndelag    | Gjertsen, Arild                |
| Telemark         | Halvorsen, Hans Kristian       |
| Troms            | Hansen, Siw E.                 |
| Vest-Agder       | Skailand, Svein Arne           |
| Vestfold         | Dalen, Jan                     |
| Østfold          | Nagele, Markus                 |
|                  | •                              |

### Forbundsstyret

| Gjems, Knut Arne             |         |
|------------------------------|---------|
| Johansen, Line               |         |
| Erstad, Bjarte               | forfall |
| Fossdal, Tina Dyrstad        | forfall |
| Hansen, Øystein              |         |
| Mathiesen, Bjørn             |         |
| Meland, Ole-Martin           |         |
| Røyrvik, Alf Erik            |         |
| Nilsen, Vidar                |         |
| Liberg, Mathea Sætre         | forfall |
| Malmedal, Anne-Lise          |         |
| Moseid, Camilla Strandskogen | forfall |
| Eide, Hjalmar                | forfall |
|                              |         |

# Administrasjonen

| Berli, Eldar               |         |
|----------------------------|---------|
| Parmann, Siri              |         |
| Farstad, Espen             |         |
| Risvik, Knut Erik          |         |
| Crook, Rolf                |         |
| Andersen, Håvard Skjerstad | forfall |
| Osfoss, Line Lillebø       |         |
| Carlsson, Beate Krokan     |         |

# Godkjent saksliste

| Sak 01/24: | Åpning                                 | 3 |
|------------|----------------------------------------|---|
| Sak 02/24: | Opprop                                 | 3 |
| Sak 03/24: | Godkjenning av innkalling og dagsorden | 3 |
| Sak 04/24: | Konstituering og valg                  | 3 |
| Sak 05/24: | Virksomhetsberetning 2023              | 4 |
| Sak 06/24: | Regnskap 2023                          | 4 |
| Sak 07/24: | Valg av styremedlemmer NJFF Fond       | 5 |
| Sak 08/24: | Valg av revisor                        | 5 |

#### Sak 01/24: Åpning

Styreleder Knut Arne Gjems åpnet representantskapet og ønsket alle velkommen.

#### Sak 02/24: Opprop

Opprop gjennomført. 19 stemmeberettigede.

#### Sak 03/24: Godkjenning av innkalling og dagsorden

#### **Vedtak**

Innkalling og dagsorden godkjent.

# Sak 04/24: Konstituering og valg

Styret fremmet følgende forslag:Møteleder:Nils Olav Øverby, HedmarkProtokollfører:Beate Krokan Carlsson, administrasjonenRepresentanter til å undertegne protokollen:<br/>Arild Gjertsen, Sør-Trøndelag<br/>Johnny F. Andersen, Akershus

#### Sak 05/24: Virksomhetsberetning 2023

Generalsekretær innledet og kommenterte hovedpunkter. Møteleder gikk gjennom beretningen.

#### Forbundsstyrets forslag til vedtak

Den fremlagte virksomhetsberetningen for 2023 godkjennes.

#### <u>Vedtak</u>

Virksomhetsberetningen enstemmig godkjent.

#### Sak 06/24: Regnskap 2023

Revisor fra KPMG, Kjetil Kristoffersen, gikk igjennom regnskapet og besvarte spørsmål.

#### Forbundsstyrets forslag til vedtak

Representantskapet godkjenner det fremlagte regnskapet for 2023.

Følgende hadde ordet i saken:

- B. Bojsen
- T. Skogen
- B.K. Carlsson
- J. F. Andersen

#### <u>Vedtak</u>

Regnskapet enstemmig godkjent.

#### Sak 07/24: Valg av styremedlemmer NJFF Fond

Representantskapet tiltrer forslaget om å gjenvelge Bjørn Bojsen som styreleder og Tore Engvig som styremedlem for kommende periode 2025 og 2026.

Styret blir følgelig:

| Leder:       | Bjørn Bojsen (2024, 2025, 2026), Oslo JFF |
|--------------|-------------------------------------------|
| Styremedlem: | Tore Engvig (2024, 2025, 2026)            |
| Styremedlem: | Kjersti T. Nergaard (2024, 2025)          |
| Varamedlem:  | Vibeke M. Strømme (2024, 2025)            |

Følgende hadde ordet i saken:

B. Bojsen

#### Vedtak

Forbundsstyrets forslag enstemmig vedtatt.

#### Sak 08/24: Valg av revisor

Revisjonsfirmaet KPMG har vært forbundets revisor siden 2017 og forslås gjenvalgt.

#### Forbundsstyrets forslag til vedtak

Representantskapet tiltrer forslaget om å gjenvelge revisjonsfirmaet KPMG som forbundets revisor.

#### <u>Vedtak</u>

Forbundsstyrets forslag enstemmig vedtatt.

Møtet ble hevet 27.04.2024 kl. 10.40

Arild Gjertsen NJFF Sør-Trøndelag Johnny F. Andersen NJFF Akershus

Representantskapsmøte – protokoll

# Verifikasjon

Transaksjon 09222115557516374667

# Dokument

20240427\_Protokoll RS Hoveddokument 5 sider Initiert på 2024-04-29 12:18:30 CEST (+0200) av Norges Jeger - og Fiskerforbund (NJ-oF) Ferdigstilt den 2024-04-29 15:04:26 CEST (+0200)

#### Initiativtaker

Norges Jeger - og Fiskerforbund (NJ-oF) Norges Jeger - og Fiskerforbund *admin@njff.no* +4795193244

#### Underskriverne

Johnny F. Andersen (JFA) NJFF Akershus *johnny.a@online.no* +4790245118 *Signert 2024-04-29 15:04:26 CEST (+0200)*  Arild Gjertsen (AG) NJFF Sør-Trøndelag *arild.gjertsen@gmail.com* + 4795263125 *Signert 2024-04-29 12:26:16 CEST (+0200)* 

Denne verifiseringen ble utstedt av Scrive. Informasjon i kursiv har blitt verifisert trygt av Scrive. For mer informasjon/bevis som angår dette dokumentet, se de skjulte vedleggene. Bruk en PDF-leser, som Adobe Reader, som kan vise skjulte vedlegg for å se vedleggene. Vennligst merk at hvis du skriver ut dokumentet, kan ikke en utskrevet kopi verifiseres som original i henhold til bestemmelsene nedenfor, og at en enkel utskrift vil være uten innholdet i de skjulte vedleggene. Den digitale signeringsprosessen (elektronisk forsegling) garanterer at dokumentet og de skjulte vedleggene er originale, og dette kan dokumenteres matematisk og uavhengig av Scrive. Scrive tilbyr også en tjeneste som lar deg automatisk verifisere at dokumentet er originalt på: https://scrive.com/verify

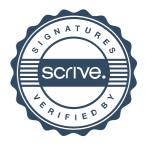